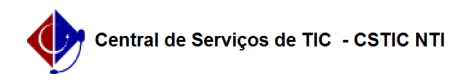

## [como fazer] Como autorização Requisição de Projeto/Obra?

03/07/2024 06:29:49

## **Imprimir artigo da FAQ**

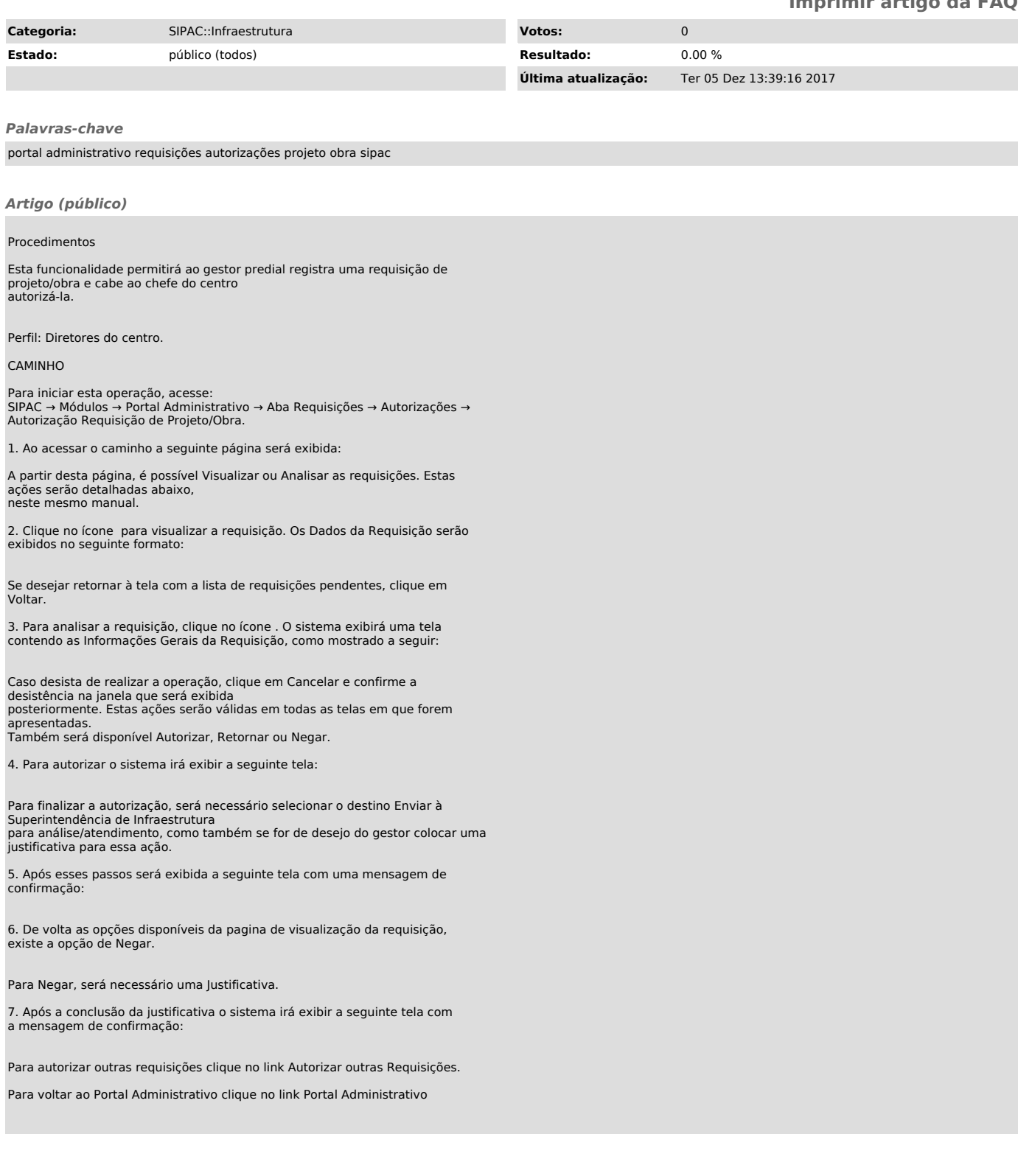